## Инструкция получения сертификата у оператора

- Свидетельство о рождении ребенка (паспорт гражданина РФ или временное удостоверение личности);
- документ, удостоверяющий личность родителя (законного представителя);
- свидетельство о регистрации ребенка по месту жительства (по месту пребывания);
- Страховое свидетельство обязательного пенсионного страхования (СНИЛС)

## подготовить оригиналы документов:

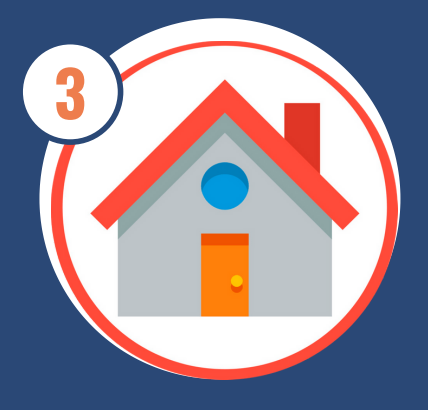

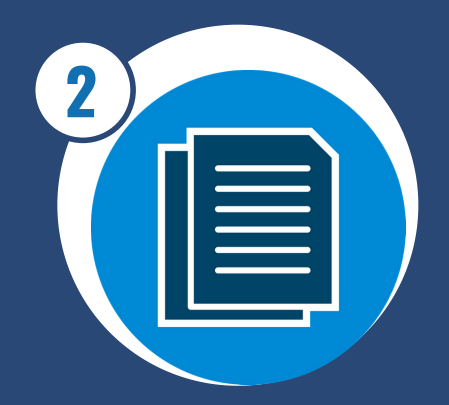

подать заявление оператору о включении в систему персонифицированного финансирования (сертификата дополнительного образования)

получить уведомление о включении или отказе включения ребенка в систему по электронной почте

заполнить в личном кабинете заявление на номинал

подать заявку на обучение по программе с применением сертификата финансирования

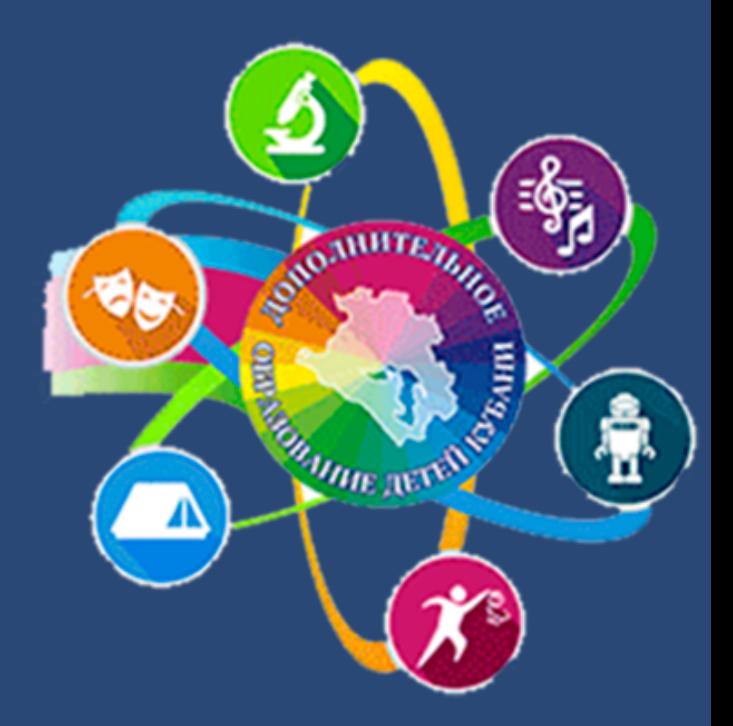

h t t p s : / / р 2 3 . н а в и г а т о р . д е т и /

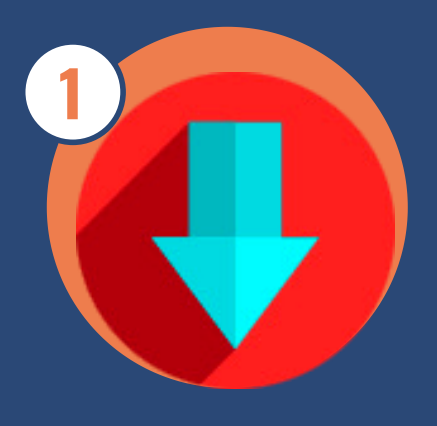

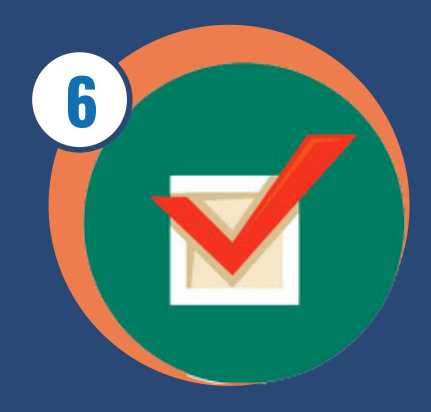

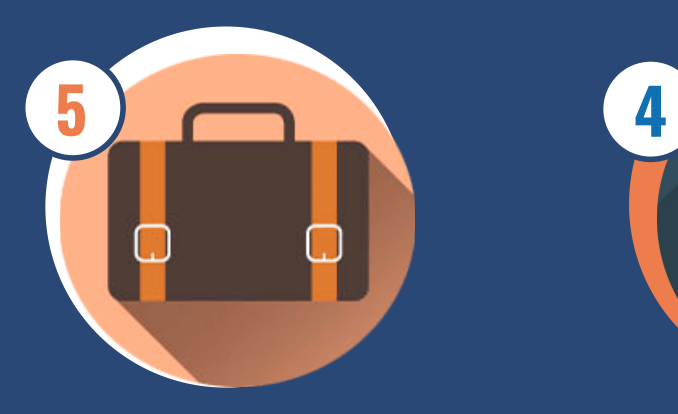

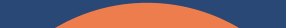

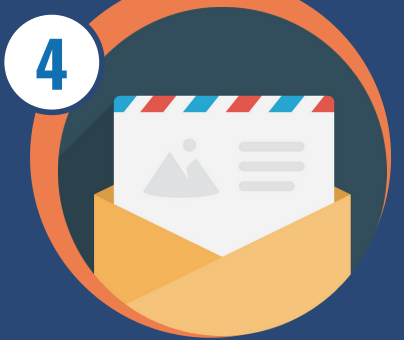

скачать в личном кабинете Навигатора и заполнить форму заявления и согласия на обработку ПД